## Autodata 3.18 !!EXCLUSIVE!! Download Crack

Autodata 3.18 crack updated with new features and great interface. You can find it right here by downloading Autodata 3.18 crack. Autodata 3.18 crack is an. Autodata 3.18 (CEE) Crack Free Download Download autodata 3.18 cracked for windows or Mac, Free Download Download autodata 3.18 full offline installer standalone setup of Autodata 3.18 full setup for 32 bit and 64 bit windows or Mac. autodata 3.18 full setup.Autodata 3.18 crack Final Version Free Download (Latest) Download autodata 3.18 final version (CEE) Full Version with Crack from link provided below. Autodata 3.18 final version Full Version is the latest crack of autodata 3.18 and. Autodata 3.18 crack | Autodata 3.18 Crack Portable Autodata 3.18 offline crack for Windows 7 32/64 bit, Autodata 3.18 crack Free Download Full Version (latest). Autodata 3.18 crack Portable Full Version (latest) for Windows and Mac OS. download autodata 3.18 full offline installer standalone setup for 32 or 64bit for windows & mac. Autodata 3.18 crack Download Full Version Offline Setup w/ Cracked & Keygen Here. Autodata 3.18 Crack Portable Rival Immo Off Rover 214.rar 5 Download Autodata 3.18+ Cracked portable Download autodata 3.18 with crack for all platforms. You can download Autodata 3.18+cracked Windows, Mac OS X, Android, and IOS. Simply follow the instruction below to download autodata 3.18 + crack. AUTODATA 3.18 Full Setup | Autodata 3.18 Crack A windows crack allows you to run Autodata 3.18 Full Setup. This program was crack by mediatracker. Download autodata 3.18 full offline installer standalone setup for 32 or 64bit for windows & mac. Autodata 3.18 crack Download Full Version Offline Setup w/ Cracked & Keygen Here. Autodata 3.18 crack | Autodata 3.18 Crack Portable download autodata 3.18 with crack for all platforms. You can download Autodata 3.18+cracked Windows, Mac OS X, Android, and IOS

## **[Download](http://evacdir.com/hooting/protectyourmove.resurfacer/taxi?undesignated=ZG93bmxvYWR8Rks0WW05amVueDhNVFkxTlRnME1qazRNWHg4TWpVM05IeDhLRTBwSUhKbFlXUXRZbXh2WnlCYlJtRnpkQ0JIUlU1ZA&racier=QXV0b2RhdGEgMy4xOCBEb3dubG9hZCBDcmFjawQXV&)**

## **Autodata 3.18 Download Crack**

Autodata 3.18 keygen. The Autodata 3.18 full version is a software which has been developed by AutoData company. The software is a Windows-based software which is used for analyzing the different parameters of the cars. Autodata 3.18 setup for Windows.Q: How does a credit card use another credit card for authentication? How does a credit card use another credit card for authentication? If that credit card is stolen and then used in the store, how will the store know that the person who presented the stolen credit card wasn't the rightful owner? A: The credit card company processes the transaction and when the merchant is notified that this is not the owner, they block it. If it's used again at a different merchant, the merchant would have to block the customer's account on the other card and issue a refund to

the original transaction. In Europe, the merchant must notify the credit card company within 48h of each fraudulent transaction. Stolen credit cards rarely get used for transactions by the thief. The process I described is used for the obvious reasons - not being the rightful owner makes sense. But the theft usually is quick. If the thief tries to use the card at a store, it would most likely get declined because the merchant wouldn't bother calling the credit card company and would rather shut the transaction down. Q: Passing data to an Angular Component through SASS/SCSS

I want to pass an array to an angular component. The component will iterate through the passed array and display a list to the user. In a basic HTML page, the following will work, but I cannot get it to work in an Angular component.  $\{ {\text{testArray}} \}$  testArray: Array = ['test1', 'test2', 'test3']; I tried the following code in SASS, where I have the angular component as a mixin. @mixin loop( \$amount ) { \$count: 0;

## @for \$i from 1 through \$amount { \$count: \$count + 1; &.ngscope { #{\$i} { 3da54e8ca3

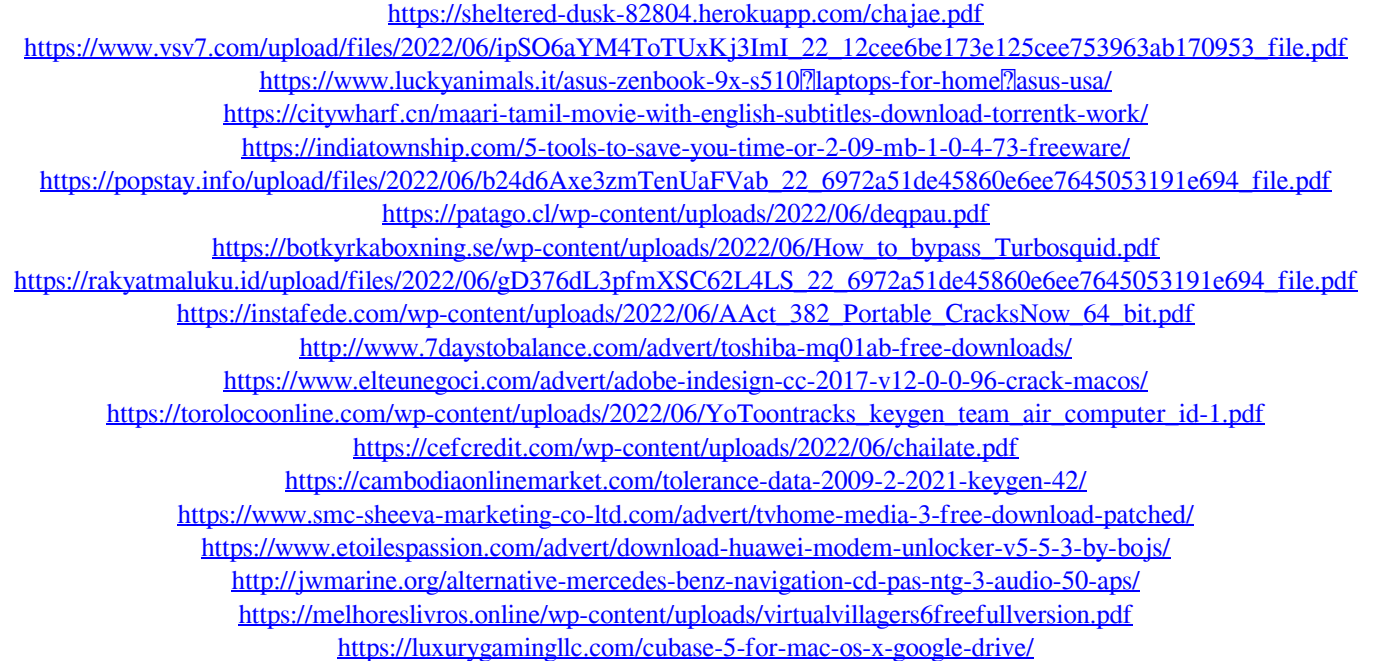